# **EchoTorch Documentation**

*Release 0.1*

**Nils Schaetti**

**Jan 22, 2021**

# **Notes**

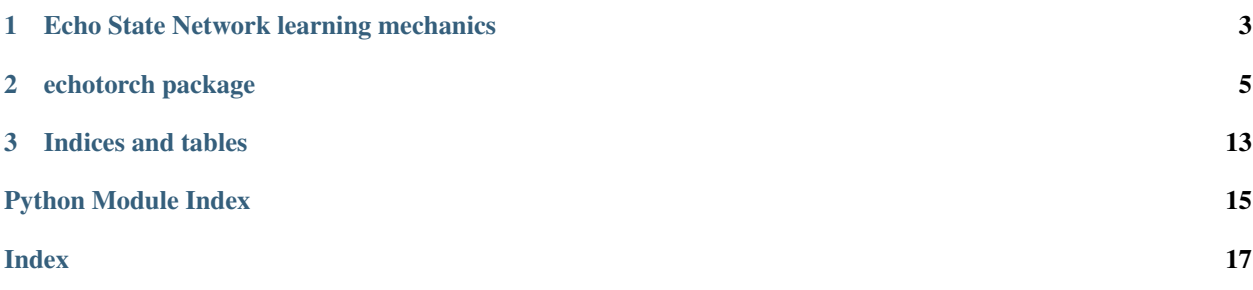

EchoTorch is an pyTorch-based library for Reservoir Computing and Echo State Network using GPUs and CPUs.

# CHAPTER 1

# Echo State Network learning mechanics

<span id="page-6-0"></span>This note will present an overview of how Echo State Networks works works and its learning mechanics. It's not mandatory to understand the complete learning phase, but we recommend understanding the differnce between classical ESN learning and gradient descent, it will help you to choose which one to use according to cases.

# **1.1 The Echo State Network model**

**1.1.1 esn\_learning**

# CHAPTER 2

# echotorch package

# <span id="page-8-4"></span><span id="page-8-0"></span>**2.1 Subpackages**

### **2.1.1 echotorch.datasets package**

#### **Submodules**

#### <span id="page-8-1"></span>**echotorch.datasets.MackeyGlassDataset module**

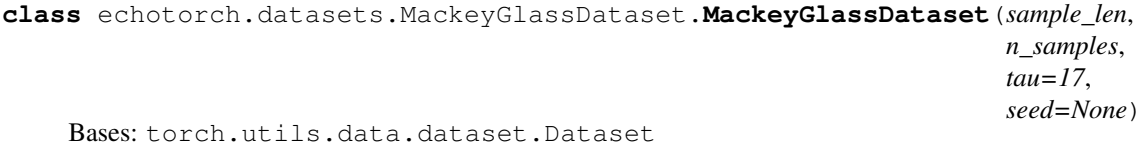

Mackey Glass dataset

#### <span id="page-8-2"></span>**echotorch.datasets.MemTestDataset module**

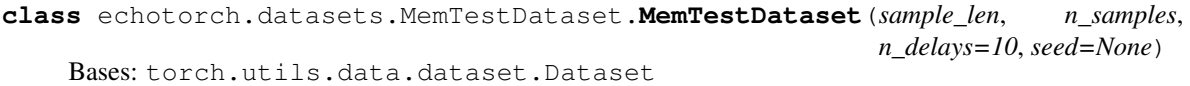

Generates a series of input timeseries and delayed versions as outputs. Delay is given in number of timesteps. Can be used to empirically measure the memory capacity of a system.

#### <span id="page-8-3"></span>**echotorch.datasets.NARMADataset module**

```
class echotorch.datasets.NARMADataset.NARMADataset(sample_len, n_samples, sys-
                                                       tem_order=10, seed=None)
    Bases: torch.utils.data.dataset.Dataset
```
<span id="page-9-1"></span>xth order NARMA task WARNING: this is an unstable dataset. There is a small chance the system becomes unstable, leading to an unusable dataset. It is better to use NARMA30 which where this problem happens less often.

#### <span id="page-9-0"></span>**Module contents**

```
class echotorch.datasets.DatasetComposer(datasets, *args, **kwargs)
    Bases: torch.utils.data.dataset.Dataset
```
Compose dataset

```
class echotorch.datasets.HenonAttractor(sample_len, n_samples, xy, a, b, washout=0, nor-
                                                malize=False, seed=None)
```
Bases: torch.utils.data.dataset.Dataset

The Rössler attractor is the attractor for the Rössler system, a system of three non-linear ordinary differential equations originally studied by Otto Rössler. These differential equations define a continuous-time dynamical system that exhibits chaotic dynamics associated with the fractal properties of the attractor.

```
regenerate()
    Regenerate :return:
```
**class** echotorch.datasets.**LambdaDataset**(*sample\_len*, *n\_samples*, *func*, *start=0*, *dtype=torch.float32*)

Bases: torch.utils.data.dataset.Dataset

Create simple periodic signal timeseries

```
class echotorch.datasets.LogisticMapDataset(sample_len, n_samples, alpha=5, beta=11,
                                                  gamma=13, c=3.6, b=0.13, seed=None)
    Bases: torch.utils.data.dataset.Dataset
```
Logistic Map dataset

**class** echotorch.datasets.**LorenzAttractor**(*sample\_len*, *n\_samples*, *xyz*, *sigma*, *b*, *r*, *dt=0.01*, *washout=0*, *normalize=False*, *seed=None*) Bases: torch.utils.data.dataset.Dataset

The Rössler attractor is the attractor for the Rössler system, a system of three non-linear ordinary differential equations originally studied by Otto Rössler. These differential equations define a continuous-time dynamical system that exhibits chaotic dynamics associated with the fractal properties of the attractor.

```
regenerate()
```
Regenerate :return:

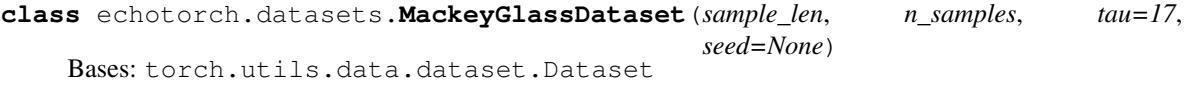

Mackey Glass dataset

**class** echotorch.datasets.**MemTestDataset**(*sample\_len*, *n\_samples*, *n\_delays=10*, *seed=None*) Bases: torch.utils.data.dataset.Dataset

Generates a series of input timeseries and delayed versions as outputs. Delay is given in number of timesteps. Can be used to empirically measure the memory capacity of a system.

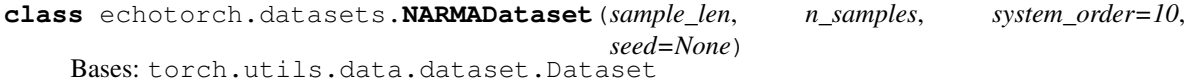

<span id="page-10-1"></span>xth order NARMA task WARNING: this is an unstable dataset. There is a small chance the system becomes unstable, leading to an unusable dataset. It is better to use NARMA30 which where this problem happens less often.

```
class echotorch.datasets.RosslerAttractor(sample_len, n_samples, xyz, a, b, c, dt=0.01,
```
*washout=0*, *normalize=False*, *seed=None*)

Bases: torch.utils.data.dataset.Dataset

The Rössler attractor is the attractor for the Rössler system, a system of three non-linear ordinary differential equations originally studied by Otto Rössler. These differential equations define a continuous-time dynamical system that exhibits chaotic dynamics associated with the fractal properties of the attractor.

**regenerate**() Regenerate :return:

```
class echotorch.datasets.SinusoidalTimeseries(sample_len, n_samples, period, a=1.0,
```
*m=0.0*, *start=1*, *dtype=torch.float64*)

```
Bases: torch.utils.data.dataset.Dataset
```
Sinusoidal timeseries

```
random_initial_points()
    Random initial points :return:
```

```
regenerate()
    Regenerate :return:
```
**class** echotorch.datasets.**PeriodicSignalDataset**(*sample\_len*, *n\_samples*, *period*, *start=1*,

*dtype=torch.float64*)

Bases: torch.utils.data.dataset.Dataset

Create simple periodic signal timeseries

#### <span id="page-10-0"></span>**2.1.2 echotorch.nn**

#### **Echo State Layers**

#### **ESNCell**

**class** nn.**ESNCell**(*input\_dim, output\_dim, spectral\_radius=0.9, bias\_scaling=0, input\_scaling=1.0, w=None, w\_in=None, w\_bias=None, w\_fdb=None, sparsity=None, input\_set=[1.0, -1.0], w\_sparsity=None, nonlin\_func=<built-in function tanh>, feedbacks=False, feedbacks\_dim=None, wfdb\_sparsity=None, normalize\_feedbacks=False, seed=None, w\_distrib='uniform', win\_distrib='uniform', wbias\_distrib='uniform', win\_normal=(0.0, 1.0), w\_normal=(0.0, 1.0), wbias\_normal=(0.0, 1.0), dtype=torch.float32*)

Echo State Network layer

**forward**(*u*, *y=None*, *w\_out=None*, *reset\_state=True*)

Forward :param u: Input signal :param y: Target output signal for teacher forcing :param w\_out: Output weights for teacher forcing :return: Resulting hidden states

**static generate\_gaussian\_matrix**(*size*, *sparsity*, *mean=0.0*, *std=1.0*, *dtype=torch.float32*) Generate gaussian Win matrix :return:

```
static generate_uniform_matrix(size, sparsity, input_set)
    Generate uniform Win matrix :param w_in: :param seed: :return:
```
<span id="page-11-0"></span>**static generate w** (*output dim*, *w* distrib='uniform', *w\_sparsity=None*,  $mean=0.0$ ,  $std=1.0$ , *seed=None*, *dtype=torch.float32*)

Generate W matrix :param output\_dim: :param w\_sparsity: :return:

#### **get\_spectral\_radius**()

Get W's spectral radius :return: W's spectral radius

#### **init\_hidden**()

Init hidden layer :return: Initiated hidden layer

#### **reset\_hidden**()

Reset hidden layer :return:

### **set\_hidden**(*x*)

Set hidden layer :param x: :return:

#### **static to\_sparse**(*m*)

To sparse matrix :param m: :return:

#### **ESN**

```
class nn.ESN(input_dim, hidden_dim, output_dim, spectral_radius=0.9, bias_scaling=0, in-
                put_scaling=1.0, w=None, w_in=None, w_bias=None, w_fdb=None, sparsity=None,
                input_set=[1.0, -1.0], w_sparsity=None, nonlin_func=<built-in function tanh>, learn-
                ing_algo='inv', ridge_param=0.0, create_cell=True, feedbacks=False, with_bias=True,
                wfdb_sparsity=None, normalize_feedbacks=False, softmax_output=False, seed=None,
                washout=0, w_distrib='uniform', win_distrib='uniform', wbias_distrib='uniform',
                win_normal=(0.0, 1.0), w_normal=(0.0, 1.0), wbias_normal=(0.0, 1.0),
                dtype=torch.float32)
```
#### Echo State Network module

#### **finalize**()

Finalize training with LU factorization

#### **forward**(*u*, *y=None*, *reset\_state=True*)

Forward :param u: Input signal. :param y: Target outputs :return: Output or hidden states

#### **get\_spectral\_radius**()

Get W's spectral radius :return: W's spectral radius

#### **get\_w\_out**()

Output matrix :return:

#### **hidden**

Hidden layer :return:

#### **reset**()

Reset learning :return:

#### **reset\_hidden**()

Reset hidden layer :return:

#### **set\_w**(*w*)

Set W :param w: :return:

#### **w**

Hidden weight matrix :return:

#### **w\_in**

Input matrix :return:

#### <span id="page-12-1"></span>**LiESNCell**

```
class nn.LiESNCell(leaky_rate=1.0, train_leaky_rate=False, *args, **kwargs)
     Leaky-Integrated Echo State Network layer
```
**forward**(*u*, *y=None*, *w\_out=None*, *reset\_state=True*) Forward :param u: Input signal. :return: Resulting hidden states.

#### **LiESN**

**class** nn.**LiESN**(*input\_dim, hidden\_dim, output\_dim, spectral\_radius=0.9, bias\_scaling=0, input\_scaling=1.0, w=None, w\_in=None, w\_bias=None, sparsity=None, input\_set=[1.0, -1.0], w\_sparsity=None, nonlin\_func=<built-in function tanh>, learning\_algo='inv', ridge\_param=0.0, leaky\_rate=1.0, train\_leaky\_rate=False, feedbacks=False, wfdb\_sparsity=None, normalize\_feedbacks=False, softmax\_output=False, seed=None, washout=0, w\_distrib='uniform', win\_distrib='uniform', wbias\_distrib='uniform', win\_normal=(0.0, 1.0), w\_normal=(0.0, 1.0), wbias\_normal=(0.0, 1.0), dtype=torch.float32*) Leaky-Integrated Echo State Network module

#### **2.1.3 echotorch.tools package**

#### **Submodules**

#### **echotorch.utils.error\_measures module**

- <span id="page-12-0"></span>echotorch.utils.error\_measures.**cumperplexity**(*output\_probs*, *targets*, *log=False*) Cumulative perplexity :param output probs: :param targets: :param log: :return:
- echotorch.utils.error\_measures.**generalized\_squared\_cosine**(*Sa*, *Ua*, *Sb*, *Ub*) Generalized square cosine :param Sa: :param Ua: :param Sb: :param Ub: :return:

echotorch.utils.error\_measures.**mse**(*outputs*, *targets*)

Mean square error :param outputs: Module's outputs :param targets: Target signal to be learned :return: Mean square deviation

echotorch.utils.error\_measures.**nmse**(*outputs*, *targets*) Normalized mean square error :param outputs: Module's output :param targets: Target signal to be learned :return: Normalized mean square deviation

echotorch.utils.error\_measures.**nrmse**(*outputs*, *targets*)

Normalized root-mean square error :param outputs: Module's outputs :param targets: Target signal to be learned :return: Normalized root-mean square deviation

echotorch.utils.error\_measures.**perplexity**(*output\_probs*, *targets*, *log=False*)

Perplexity :param output probs: Output probabilities for each word/tokens (length x n\_tokens) :param targets: Real word index :return: Perplexity

echotorch.utils.error\_measures.**rmse**(*outputs*, *targets*)

Root-mean square error :param outputs: Module's outputs :param targets: Target signal to be learned :return: Root-mean square deviation

#### <span id="page-13-2"></span><span id="page-13-1"></span>**echotorch.utils.utility\_functions module**

echotorch.utils.utility\_functions.**align\_pattern**(*interpolation\_rate*, *truth\_pattern*, *generated\_pattern*)

Align pattern :param interpolation\_rate: :param truth\_pattern: :param generated\_pattern: :return:

- echotorch.utils.utility\_functions.**average\_prob**(*tensor*, *dim=0*) Average probabilities through time :param tensor: :param dim: :return:
- echotorch.utils.utility\_functions.**compute\_correlation\_matrix**(*states*) Compute correlation matrix :param states: :return:
- echotorch.utils.utility\_functions.**compute\_similarity\_matrix**(*svd\_list*) Compute similarity matrix :param svd\_list: :return:
- echotorch.utils.utility\_functions.**compute\_singular\_values**(*stats*) Compute singular values :param states: :return:
- echotorch.utils.utility\_functions.**deep\_spectral\_radius**(*m*, *leaky\_rate*) Compute spectral radius of a square 2-D tensor for stacked-ESN :param m: squared 2D tensor :param leaky\_rate: Layer's leaky rate :return:
- echotorch.utils.utility\_functions.**find\_phase\_shift**(*p*, *y*, *interpolation\_rate*, *error\_measure=<function nrmse>*) Find phase shift :param s1: :param s2: :param window size: :return:
- echotorch.utils.utility\_functions.**max\_average\_through\_time**(*tensor*, *dim=0*) Max average through time :param tensor: :param dim: Time dimension :return:
- echotorch.utils.utility\_functions.**normalize**(*tensor*, *dim=1*) Normalize a tensor on a single dimension :param t: :return:
- echotorch.utils.utility\_functions.**spectral\_radius**(*m*) Compute spectral radius of a square 2-D tensor :param m: squared 2D tensor :return:

#### <span id="page-13-0"></span>**Module contents**

- echotorch.utils.**align\_pattern**(*interpolation\_rate*, *truth\_pattern*, *generated\_pattern*) Align pattern :param interpolation\_rate: :param truth\_pattern: :param generated\_pattern: :return:
- echotorch.utils.**compute\_correlation\_matrix**(*states*) Compute correlation matrix :param states: :return:
- echotorch.utils.**nrmse**(*outputs*, *targets*)

Normalized root-mean square error :param outputs: Module's outputs :param targets: Target signal to be learned :return: Normalized root-mean square deviation

```
echotorch.utils.nmse(outputs, targets)
```
Normalized mean square error :param outputs: Module's output :param targets: Target signal to be learned :return: Normalized mean square deviation

```
echotorch.utils.rmse(outputs, targets)
```
Root-mean square error :param outputs: Module's outputs :param targets: Target signal to be learned :return: Root-mean square deviation

echotorch.utils.**mse**(*outputs*, *targets*)

Mean square error :param outputs: Module's outputs :param targets: Target signal to be learned :return: Mean square deviation

- <span id="page-14-0"></span>echotorch.utils.**perplexity**(*output\_probs*, *targets*, *log=False*) Perplexity :param output probs: Output probabilities for each word/tokens (length x n\_tokens) :param targets: Real word index :return: Perplexity
- echotorch.utils.**cumperplexity**(*output\_probs*, *targets*, *log=False*) Cumulative perplexity :param output\_probs: :param targets: :param log: :return:
- echotorch.utils.**spectral\_radius**(*m*) Compute spectral radius of a square 2-D tensor :param m: squared 2D tensor :return:
- echotorch.utils.**deep\_spectral\_radius**(*m*, *leaky\_rate*) Compute spectral radius of a square 2-D tensor for stacked-ESN :param m: squared 2D tensor :param leaky\_rate: Layer's leaky rate :return:
- echotorch.utils.**normalize**(*tensor*, *dim=1*) Normalize a tensor on a single dimension :param t: :return:
- echotorch.utils.**average\_prob**(*tensor*, *dim=0*) Average probabilities through time :param tensor: :param dim: :return:
- echotorch.utils.**max\_average\_through\_time**(*tensor*, *dim=0*) Max average through time :param tensor: :param dim: Time dimension :return:
- echotorch.utils.**show\_3d\_timeseries**(*ts*, *title*) Show 3D timeseries :param axis: :param title: :return:
- echotorch.utils.**show\_2d\_timeseries**(*ts*, *title*) Show 2D timeseries :param ts: :param title: :return:
- echotorch.utils.**show\_1d\_timeseries**(*ts*, *title*, *xmin*, *xmax*, *ymin*, *ymax*, *start=0*, *timesteps=-1*) Show 1D time series :param ts: :param title: :return:
- echotorch.utils.**neurons\_activities\_1d**(*stats*, *neurons*, *title*, *colors*, *xmin*, *xmax*, *ymin*, *ymax*, *timesteps=-1*, *start=0*) Display neurons activities :param stats: :param neurons: :return:
- echotorch.utils.**neurons\_activities\_2d**(*stats*, *neurons*, *title*, *colors*, *timesteps=-1*, *start=0*) Display neurons activities on a 2D plot :param stats: :param neurons: :param title: :param timesteps: :param start: :return:
- echotorch.utils.**neurons\_activities\_3d**(*stats*, *neurons*, *title*, *timesteps=-1*, *start=0*) Display neurons activities on a 3D plot :param stats: :param neurons: :param title: :param timesteps: :param start: :return:
- echotorch.utils.**plot\_singular\_values**(*stats*, *title*, *xmin*, *xmax*, *ymin*, *ymax*, *log=False*) Plot singular values :param stats: :param title: :param timestep: :param start: :return:
- echotorch.utils.**compute\_singular\_values**(*stats*) Compute singular values :param states: :return:
- echotorch.utils.**generalized\_squared\_cosine**(*Sa*, *Ua*, *Sb*, *Ub*) Generalized square cosine :param Sa: :param Ua: :param Sb: :param Ub: :return:
- echotorch.utils.**compute\_similarity\_matrix**(*svd\_list*) Compute similarity matrix :param svd\_list: :return:
- echotorch.utils.**show\_similarity\_matrix**(*sim\_matrix*, *title*, *column\_labels=None*, *row\_labels=None*)

Show similarity matrix : param sim\_matrix: : return:

echotorch.utils.**show\_conceptors\_similarity\_matrix**(*conceptors*, *title*) Show conceptors similarity matrix :param conceptors: :param title: :return:

<span id="page-15-1"></span>echotorch.utils.**show\_sv\_for\_increasing\_aperture**(*conceptor*, *factor*, *title*) Show singular values for increasing aperture :param conceptors: :param factor: :param title: :return:

echotorch.utils.**find\_phase\_shift**(*p*, *y*, *interpolation\_rate*, *error\_measure=<function nrmse>*) Find phase shift :param s1: :param s2: :param window\_size: :return:

# <span id="page-15-0"></span>**2.2 Module contents**

# CHAPTER 3

Indices and tables

- <span id="page-16-0"></span>• genindex
- modindex
- search

# Python Module Index

### <span id="page-18-0"></span>e

```
echotorch, 12
echotorch.datasets, 6
echotorch.datasets.MackeyGlassDataset,
       5
echotorch.datasets.MemTestDataset, 5
echotorch.datasets.NARMADataset, 5
echotorch.utils, 10
echotorch.utils.error_measures, 9
echotorch.utils.utility_functions, 10
```
# t

torch.nn, [7](#page-10-0)

### Index

# <span id="page-20-0"></span>A

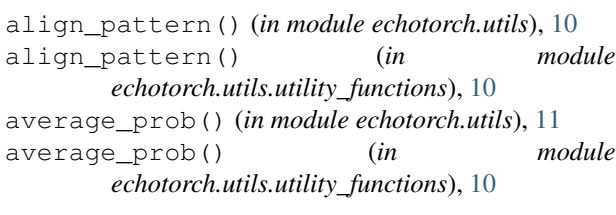

# $\mathcal{C}$

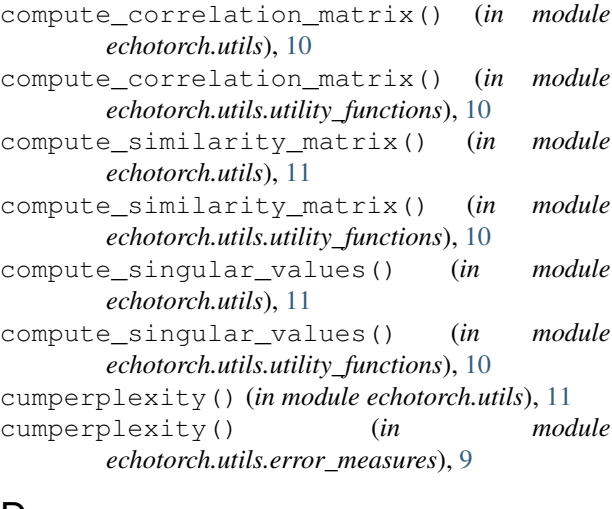

# D

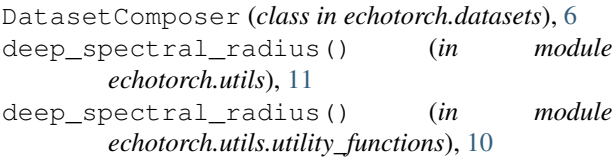

# E

echotorch (*module*), [12](#page-15-1) echotorch.datasets (*module*), [6](#page-9-1) echotorch.datasets.MackeyGlassDataset (*module*), [5](#page-8-4) echotorch.datasets.MemTestDataset (*module*), [5](#page-8-4)

echotorch.datasets.NARMADataset (*module*), [5](#page-8-4) echotorch.utils (*module*), [10](#page-13-2) echotorch.utils.error\_measures (*module*), [9](#page-12-1) echotorch.utils.utility\_functions (*module*), [10](#page-13-2)

ESN (*class in nn*), [8](#page-11-0) ESNCell (*class in nn*), [7](#page-10-1)

### F

```
finalize() (nn.ESN method), 8
find_phase_shift() (in module echotorch.utils),
        12
find_phase_shift() (in module
        echotorch.utils.utility_functions), 10
forward() (nn.ESN method), 8
forward() (nn.ESNCell method), 7
forward() (nn.LiESNCell method), 9
```
# G

```
generalized_squared_cosine() (in module
        echotorch.utils), 11
generalized_squared_cosine() (in module
        echotorch.utils.error_measures), 9
generate_gaussian_matrix() (nn.ESNCell
        static method), 7
generate_uniform_matrix() (nn.ESNCell static
        method), 7
generate_w() (nn.ESNCell static method), 7
get_spectral_radius() (nn.ESN method), 8
get_spectral_radius() (nn.ESNCell method), 8
get_w_out() (nn.ESN method), 8
```
### H

I

HenonAttractor (*class in echotorch.datasets*), [6](#page-9-1) hidden (*nn.ESN attribute*), [8](#page-11-0)

init\_hidden() (*nn.ESNCell method*), [8](#page-11-0)

## L

LambdaDataset (*class in echotorch.datasets*), [6](#page-9-1) LiESN (*class in nn*), [9](#page-12-1) LiESNCell (*class in nn*), [9](#page-12-1) LogisticMapDataset (*class in echotorch.datasets*), [6](#page-9-1) LorenzAttractor (*class in echotorch.datasets*), [6](#page-9-1)

# M

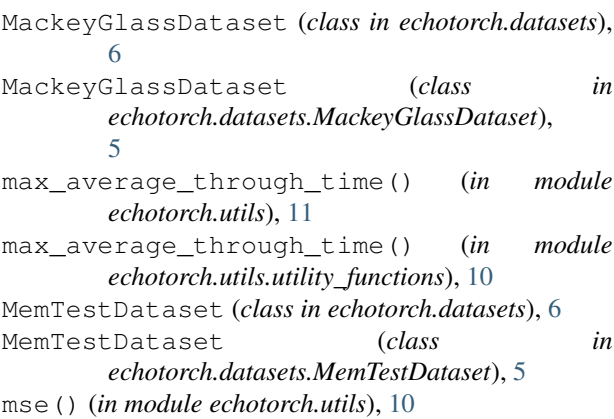

mse() (*in module echotorch.utils.error\_measures*), [9](#page-12-1)

# N

```
NARMADataset (class in echotorch.datasets), 6
NARMADataset (class in
       echotorch.datasets.NARMADataset), 5
neurons_activities_1d() (in module
       echotorch.utils), 11
neurons_activities_2d() (in module
       echotorch.utils), 11
neurons_activities_3d() (in module
       echotorch.utils), 11
nmse() (in module echotorch.utils), 10
nmse() (in module echotorch.utils.error_measures), 9
normalize() (in module echotorch.utils), 11
normalize() (in module
       echotorch.utils.utility_functions), 10
nrmse() (in module echotorch.utils), 10
nrmse() (in module echotorch.utils.error_measures), 9
```
# P

```
PeriodicSignalDataset (class in
      echotorch.datasets), 7
perplexity() (in module echotorch.utils), 10
perplexity() (in module
       echotorch.utils.error_measures), 9
plot_singular_values() (in module
      echotorch.utils), 11
```
# R

random\_initial\_points()

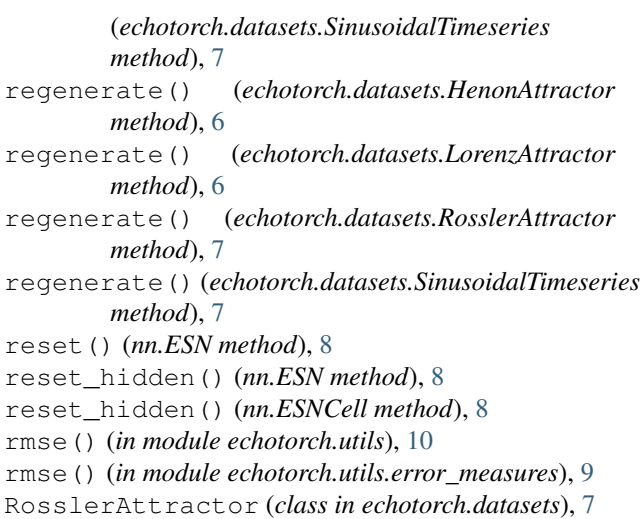

### S

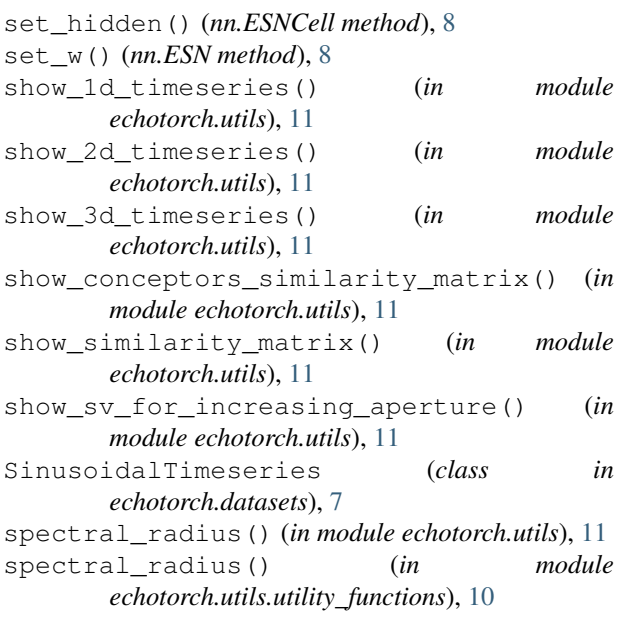

### T

```
to_sparse() (nn.ESNCell static method), 8
torch.nn (module), 7
```
## W

w (*nn.ESN attribute*), [8](#page-11-0) w\_in (*nn.ESN attribute*), [8](#page-11-0)